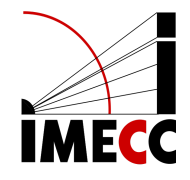

# **ME613 - Análise de Regressão**

Parte 11

Samara F. Kiihl - IMECC - UNICAMP

## **Critérios para Seleção de Modelos**

## **Introdução**

Fases na construção de um modelo:

- Coleta e preparação dos dados. **·**
- Redução do número de variáveis preditoras. **·**
- Refinamento e seleção de modelo. **·**
- Validação do modelo. **·**

## **Introdução**

Se tivermos  $p-1$  variáveis preditoras, podemos construir  $2^{p-1}$  modelos diferentes.

Mesmo se considerarmos todos esses modelos (computacionalmente intenso), precisaríamos de algum critério para selecionar entre eles.

Métodos para seleção de modelos/variáveis foram desenvolvidos para identificar um subgrupo de variáveis que são "boas" para o modelo, segundo algum critério.

Há vários critérios desenvolvidos na literatura. Neste curso, focaremos em seis.

Para o critério  $R_p^2$ , a idéia é utilizar o coeficiente de determinação,  $R^2$  para identificar subgrupos das variáveis preditoras que, quando incluídas no modelo, produzem um alto valor para  $R^2$ .

 $R_p^2$  indica que temos  $p$  parâmetros no modelo, isto é,  $p-1$  variáveis preditoras incluídas no modelo.

$$
R_p^2 = 1 - \frac{SQE_p}{SQT}
$$

O objetivo deste critério não é maximização:  $R_p^2$  sempre irá aumentar conforme mais variáveis preditoras são incluídas no modelo. A idéia é comparar os diversos  $R_p^2$ 's e verificar se adicionar mais variáveis ainda traz um aumento.  $\bar{p}$  .  $\bar{p}$  .

## **Exemplo: Cirurgias**

- Y: tempo de sobrevivência
- $X_1$ : blood clotting score
- $\mathit{X}_2$ : índice de prognóstico
- $X_3$ : teste de função enzimática
- $X_4$ : teste de função do fígado
- $X_5$ : idade (anos)
- $X_6$ : gênero (0=masculino, 1=feminino)
- $X_7$ : uso de álcool (1 = moderado, 0 = nenhum ou severo)
- $X_8$ : uso de álcool (1 = severo, 0 = nenhum ou moderado)

#### Considerando  $X_1, X_2, X_3$  e  $X_4$ , temos  $2^4 = 16$  modelos possíveis.

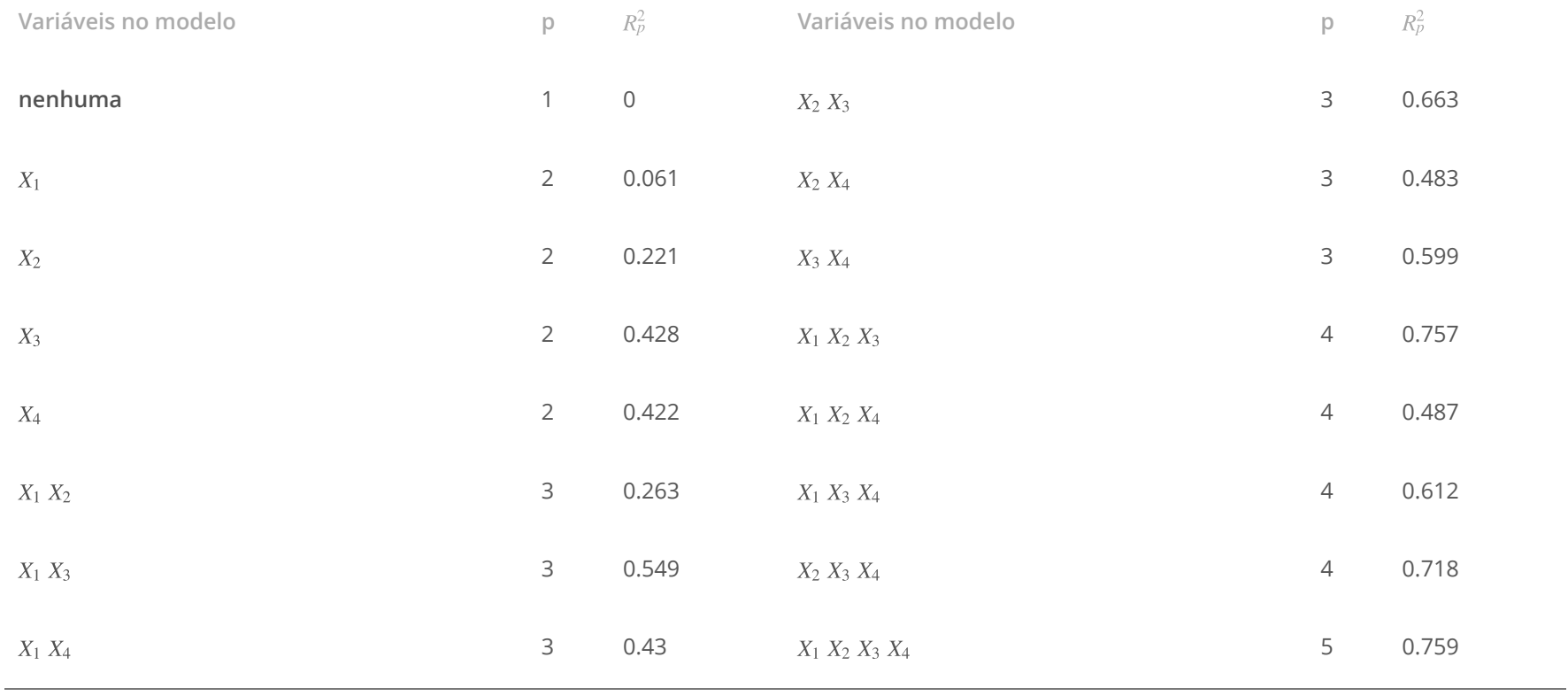

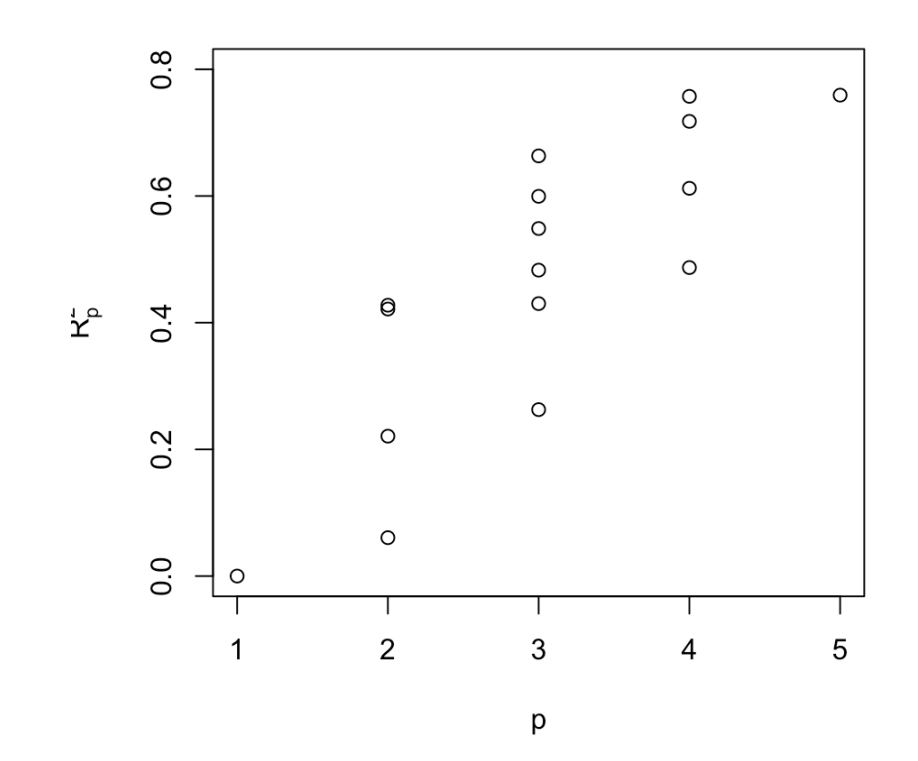

 $R_a^2$  $\tilde{a}$ ,  $p$ 

Como  $R_p^2$  não leva em conta o número de parâmetros no modelo e sempre aumenta conforme temos mais variáveis incluídas, uma alternativa é usar:  $\tilde{p}$ 

$$
R_{a,p}^{2} = 1 - \left(\frac{n-1}{n-p}\right) \frac{SQE_p}{SQT} = 1 - \frac{QME_p}{SQT/(n-1)}
$$

 $R_{a,p}^2$  aumenta se e somente se  $\mathcal{QME}_p$  diminui.

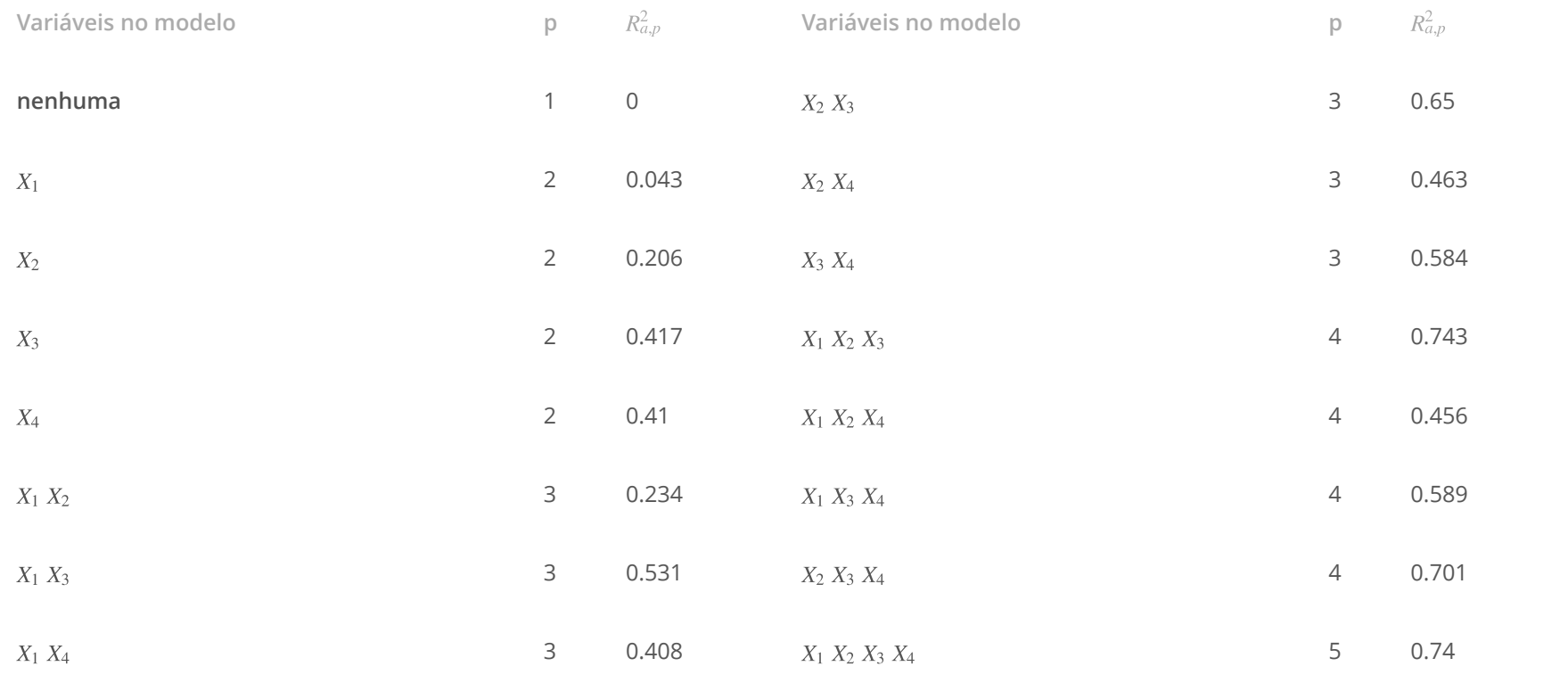

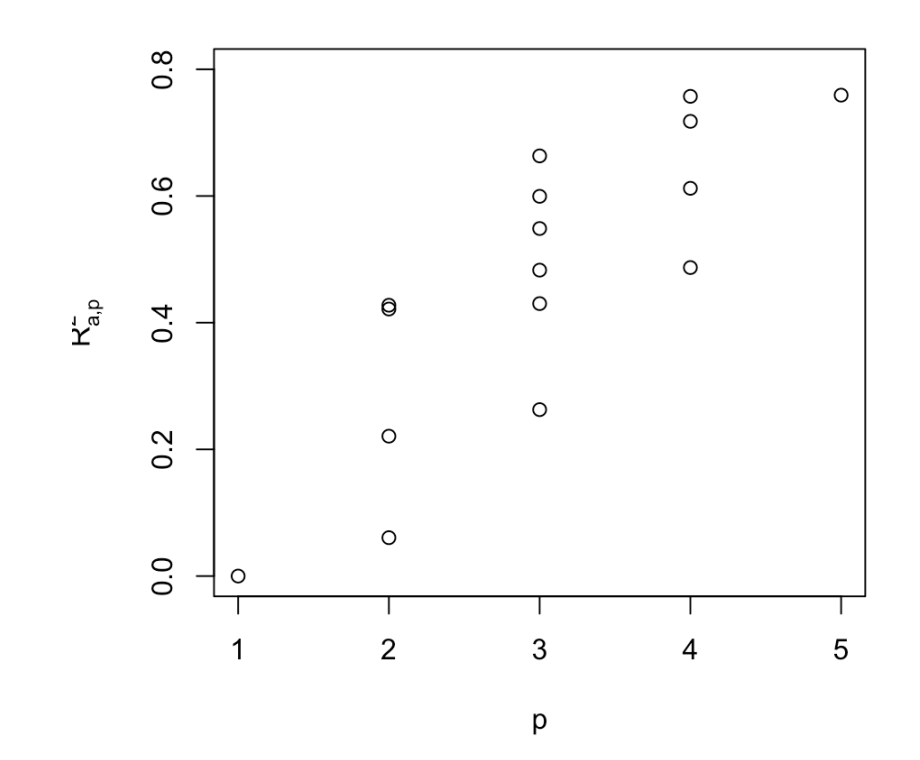

Este critério avalia o erro quadrático médio dos  $n$  valores ajustados segundo um modelo a ser considerado.

Erro de cada valor ajustado é dado por:

 $Y_i$ ̂  $i - \mu_i$ 

em que  $\mu_i$  é o valor verdadeiro da função resposta.

Temos o viés:

$$
E(\hat{Y}_i) - \mu_i
$$

E um componente aleatório de erro:

$$
\hat{Y}_i - E(\hat{Y}_i)
$$

$$
(\hat{Y}_i - \mu_i)^2 = [(E(\hat{Y}_i) - \mu_i) + (\hat{Y}_i - E(\hat{Y}_i))]^2
$$
  

$$
E(\hat{Y}_i - \mu_i)^2 = [E(\hat{Y}_i) - \mu_i]^2 + Var(\hat{Y}_i)
$$

Erro quadrático médio total:

$$
\sum_{i=1}^{n} [E(\hat{Y}_i) - \mu_i]^2 + \sum_{i=1}^{n} Var(\hat{Y}_i)
$$

Medida para o critério:

$$
\Gamma_p = \frac{1}{\sigma^2} \left[ \sum_{i=1}^n [E(\hat{Y}_i) - \mu_i]^2 + \sum_{i=1}^n Var(\hat{Y}_i) \right]
$$

(erro quadrático médio total dividido pela verdadeira variância do erro)

Estamos considerando incluir  $p-1$  variáveis, mas assuma que o número ideal de variáveis a serem incluídas no modelo seja  $P - 1 > p - 1$ .

Se assumirmos que o modelo incluindo as  $P-1$  variáveis é correto, temos que  $QME(X_1, ..., X_{P-1})$  é um estimador não viesado para  $\sigma^2$ .

Estimador para  $\Gamma_p$  é dado por:

$$
C_p = \frac{SQE_p}{QME(X_1, \ldots, X_{P-1})} - (n - 2p)
$$

Se o modelo com  $p-1$  variáveis é adequado, então  $E\left[\frac{SQE_p}{(n-p)}\right] = \sigma^2$ , de maneira que  $E\left[\frac{SQE_p}{QME(X_1,...,X_{p-1})}\right] = n-p.$  $\left. \frac{\partial \mathcal{Q} E_p}{\partial (n-p)} \right| = \sigma^2,$  $QME(X_1, ..., X_{P-1})$ 

Portanto, se o modelo com  $p - 1$  variáveis é aproximadamente adequado, esperamos que  $C_p \approx p$ .

Procuramos o menor  $C_p$  tal que  $C_p \approx p$ .

Modelo considerando as variáveis  $X_1$ ,  $X_2$ ,  $X_3$  e  $X_4$  ( $P-1=4$ )

Incluindo apenas  $X_4$  ( $p = 2$ ):

$$
C_p = \frac{SQE(X_4)}{QME(X_1, \dots, X_4)} - (n - 2p)
$$

## Analysis of Variance Table ## ## Response: lnY ## Df Sum Sq Mean Sq F value Pr(>F) ## X4 1 5.3990 5.3990 37.894 1.092e-07 \*\*\* ## Residuals 52 7.4087 0.1425 ## --- ## Signif. codes: 0 '\*\*\*' 0.001 '\*\*' 0.01 '\*' 0.05 '.' 0.1 ' ' 1 ## Analysis of Variance Table ## ## Response: lnY ## Df Sum Sq Mean Sq F value Pr(>F) ## X1 1 0.7763 0.7763 12.3337 0.0009661 \*\*\* ## X2 1 2.5888 2.5888 41.1325 5.377e-08 \*\*\* ## X3 1 6.3341 6.3341 100.6408 1.810e-13 \*\*\* ## X4 1 0.0246 0.0246 0.3905 0.5349320 ## Residuals 49 3.0840 0.0629 ## ---

Hint: 
$$
\text{Signif. codes: } 0 \quad \text{***'} \quad 0.001 \quad \text{***'} \quad 0.01 \quad \text{**'} \quad 0.05 \quad \text{``} \quad 0.1 \quad \text{``} \quad 1
$$

\n
$$
C_p = \frac{SQE(X_4)}{QME(X_1, \dots, X_4)} - (n - 2p) = \frac{7.4087314}{0.062938} - (54 - 2 \times 2) = 67.7147725
$$

library(leaps) leaps<-regsubsets(lnY~X1+X2+X3+X4,data=dados,nbest=10) plot(leaps,scale="Cp")

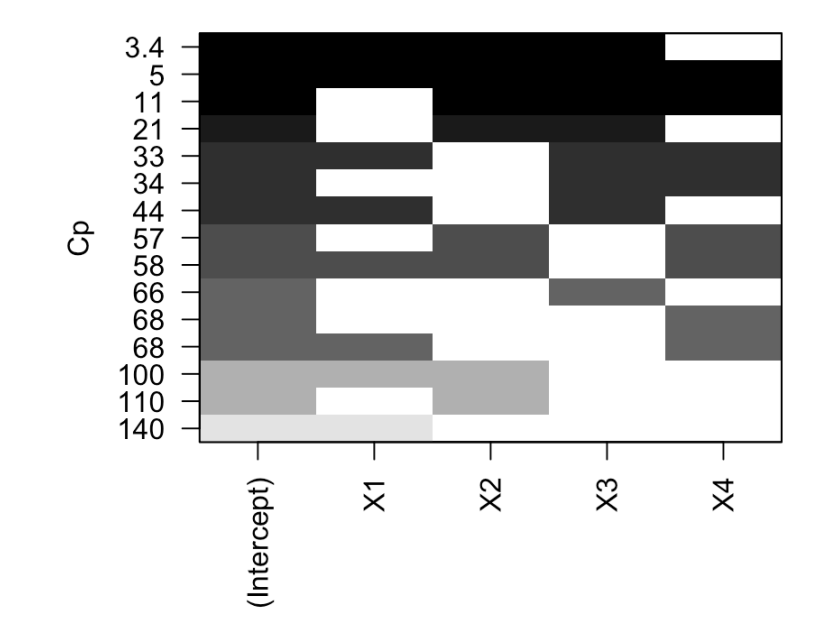

## AIC e BIC

Procuramos modelos com valores pequenos de AI*C, BIC.*<br>AI*C*:

 $AIC:$ 

$$
AIC_p = n \ln(SQE_p) - n \ln n + 2p
$$

BIC:

 $BIC_p = n \ln(SQE_p) - n \ln n + 2p$ <br>BIC<sub>p</sub> = n ln(SQE<sub>p</sub>) − n ln n + ln(n)p

plot(leaps,scale="bic")

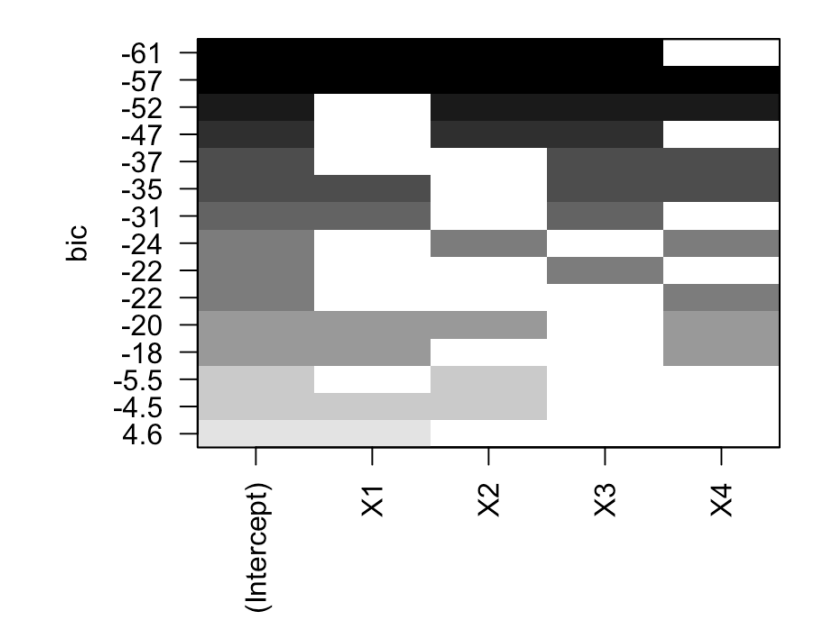

### PRESS<sup>p</sup>

 ( ): critério para medir quão adequado é o uso dos valores ajustados obtidos a partir de um modelo com menos variáveis para predizer os valores observados de  $Y$ .  $PRESS<sub>p</sub>$  (

 $\textit{SQE} = \sum (Y_i - Y_i)^2$  também serve para este propósito. ̂  $(i)^2$ 

A diferença é que a medida *PRESS* é obtida após a exclusão da *i-*ésima observação e estimação do modelo com as  $n-1$  observações restantes, e então usar este modelo para predizer o valor de  $Y$  para a  $i$ -ésima observação.

Notação:  $Y_{i(i)}$  indica o valor predito para a *i*-ésima observação quando esta foi excluída na obtenção do modelo. ̂  $_{i\left( i\right) }$  indica o valor predito para a  $i\cdot$ 

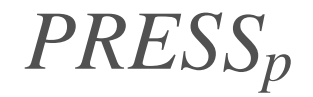

$$
PRESS_p = \sum_{i=1}^{n} (Y_i - \hat{Y}_{i(i)})^2
$$

Modelos com  $PRESS_p$  pequenos são considerados bons candidatos (com erro de predição pequeno).

Não é preciso ajustar  $n-1$  vezes o modelo para calcular o  $PRESS_p$ .

Seja 
$$
d_i = Y_i - \hat{Y}_{i(i)}
$$
, reescrevemos:  $d_i = \frac{e_i}{1 - h_{ii}}$ 

em que  $e_i$  é o resíduo para a  $i$ -ésima observação e  $h_{ii}$  é o  $i$ -ésimo elemento da diagonal de  $\mathbf{H} = \mathbf{X}^T (\mathbf{X}^T \mathbf{X})^{-1} \mathbf{X}$ , obtidos a partir do modelo de regressão com todas as observações incluídas.

library (qpcR ) <code>modelo1</code> <–  $lm(\ln Y \sim 1$ ,data=dados) modelo2 <- lm (lnY ~ X1 ,data =dados ) modelo3 <- lm (lnY ~ X2 ,data =dados ) modelo4 <- lm (lnY ~ X3 ,data =dados ) modelo5 <- lm (lnY ~ X4 ,data =dados ) modelo6 <- lm (lnY ~ X1 +X2 ,data =dados ) modelo7 <- lm(lnY ~ X1+X3,data=dados) modelo8 <- lm (lnY ~ X1 +X4 ,data =dados ) modelo9 <- lm (lnY ~ X2 +X3 ,data =dados ) modelo10 <- lm(lnY ~ X2+X4,data=dados) modelo11 <- lm(lnY ~ X3+X4,data=dados) modelo12 <- lm (lnY ~ X1 +X2 +X3 ,data =dados ) modelo13 <- lm (lnY ~ X1 +X2 +X4 ,data =dados ) modelo14 <- lm (lnY ~ X1 +X3 +X4 ,data =dados ) modelo15 <- lm (lnY ~ X2 +X3 +X4 ,data =dados ) modelo16 <- lm (lnY ~ X1 +X2 +X3 +X4 ,data =dados ) PRESS (modelo1 ,verbose =FALSE)\$stat

## [1] 13.2956

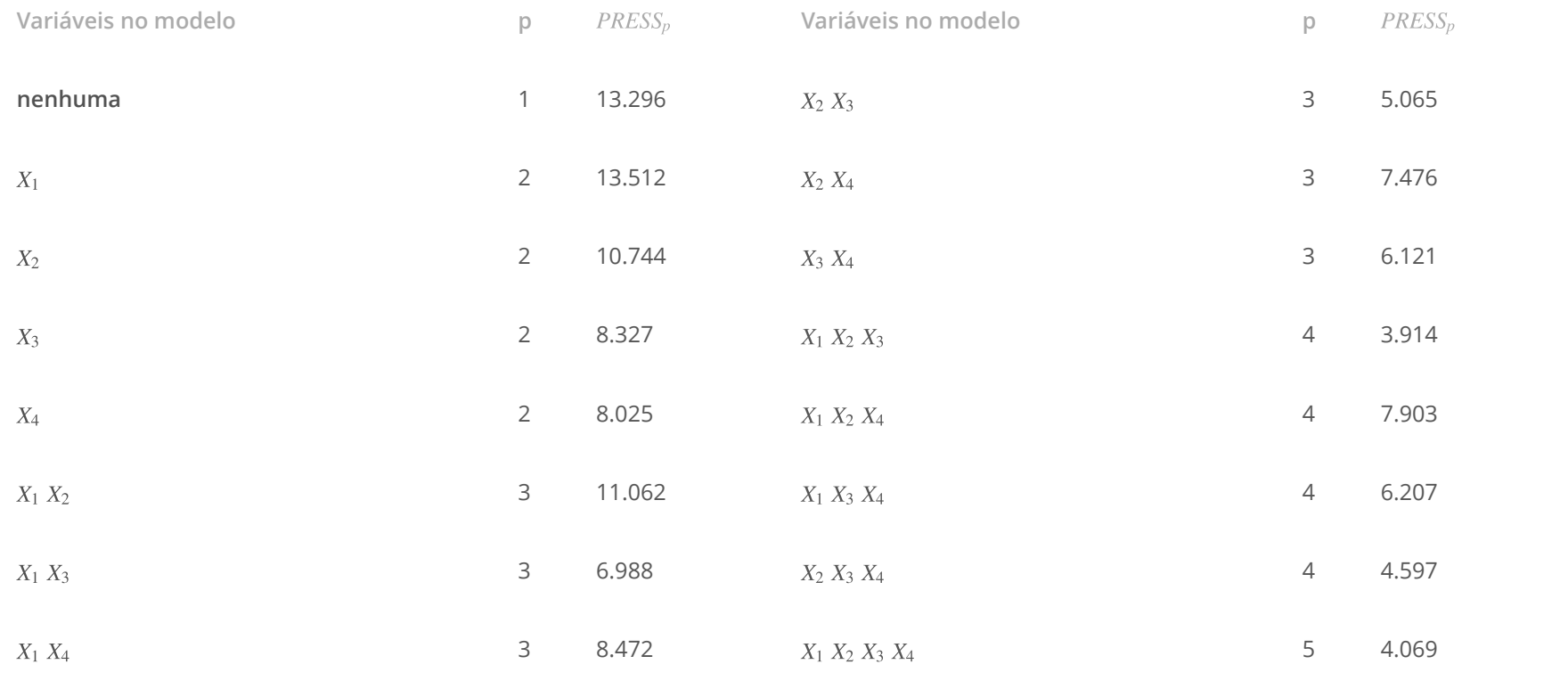

**Procedimentos Automáticos para Seleção de Modelos**

### **"Best" Subsets Algorithms**

Para o exemplo visto anteriormente, se considerarmos todas as variáveis, temos  $2^8 = 256$  modelos possíveis.

#### **Exemplo - Usando** AIC<sup>p</sup>

library(bestglm) Xy = dados[,-9] *# excluindo coluna do Y original, usamos ln(Y) como variável resposta* names(Xy) <- c(names(Xy) $[1:8]$ ,"y")  $modelos \leftarrow bestglm(Xy,IC="AIC",TopModels = 2)$ modelos\$Subsets

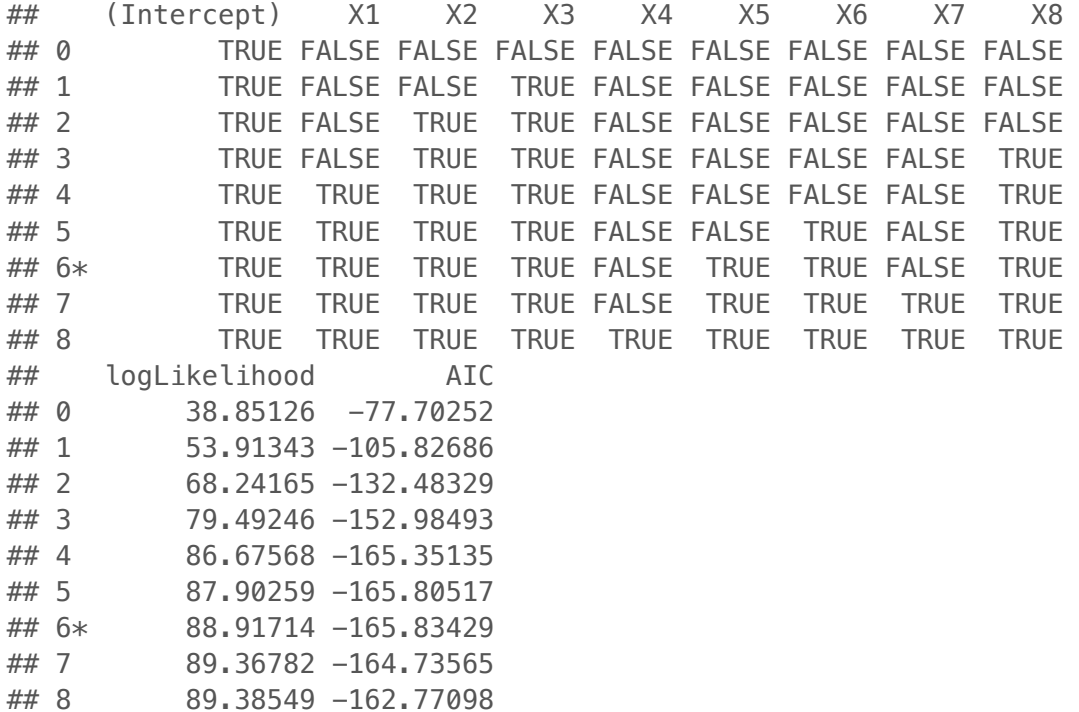

#### **Exemplo - Usando** AIC<sup>p</sup>

melhor <- which(modelos\$Subsets\$AIC==min(modelos\$Subsets\$AIC)) numvar <- dim(Xy)[2]-1 *# total de variáveis consideradas inicialmente* varincluidas <- modelos\$Subsets[melhor,2:(numvar+1)] *# variaveis escolhidas segundo criterio* varincluidas

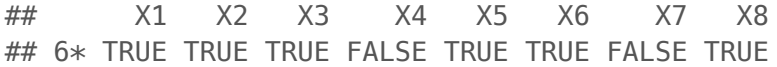

modeloescolhidoAIC <-  $lm(y \sim ., data = Xy[, c(which(variable = TRUE), which(name(xy) == "y"))]$ summary(modeloescolhidoAIC)\$coef

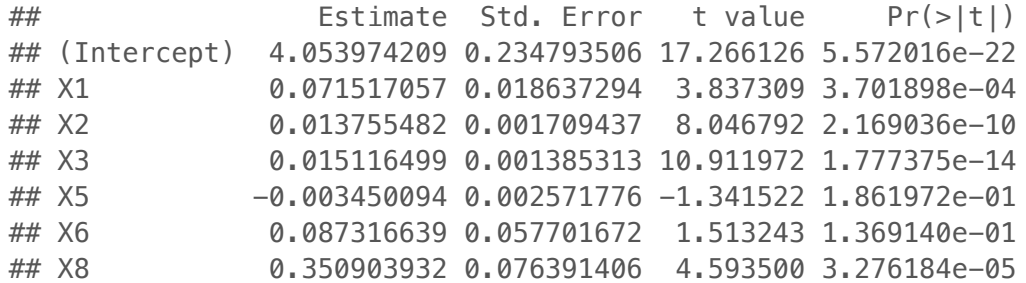

## **Exemplo - Usando** BIC<sup>p</sup>

modelos <- bestglm(Xy,IC="BIC") modelos\$Subsets

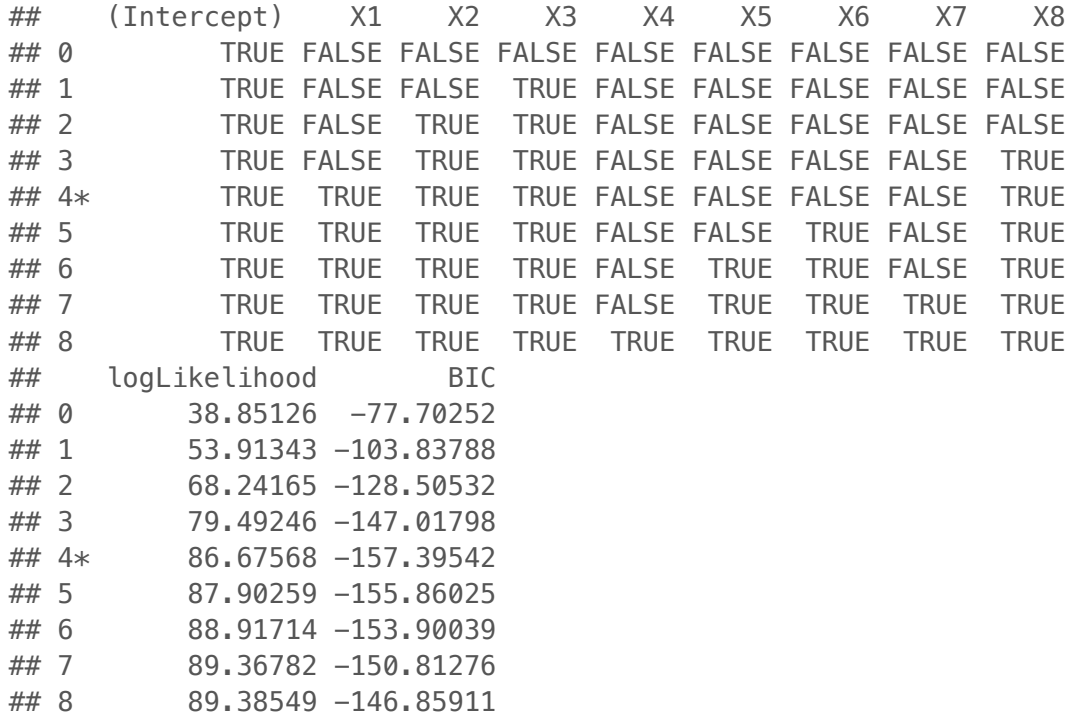

#### **Exemplo - Usando** BIC<sup>p</sup>

melhor <- which(modelos\$Subsets\$BIC==min(modelos\$Subsets\$BIC)) varincluidas <- modelos\$Subsets[melhor,2:(numvar+1)] *# variaveis escolhidas segundo criterio* varincluidas

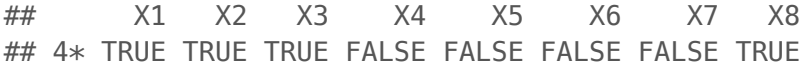

 $modeloescolhidoBIC \leftarrow lm(y \sim .,data=Xy[,c(which(varincluidas==TRUE),which(names(Xy)=='y''))])$ summary(modeloescolhidoBIC)\$coef

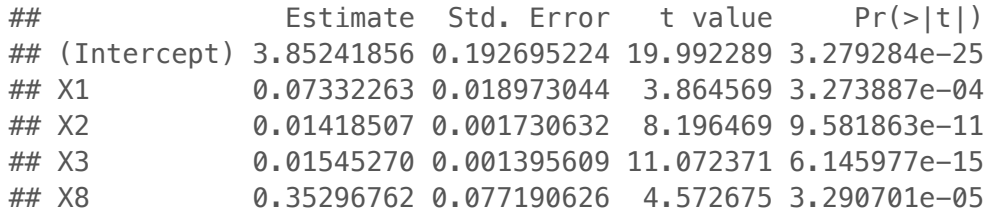

## **Exemplo - Usando** PRESS<sup>p</sup>

modelos <- bestglm(Xy,IC="LOOCV") modelos\$Subsets

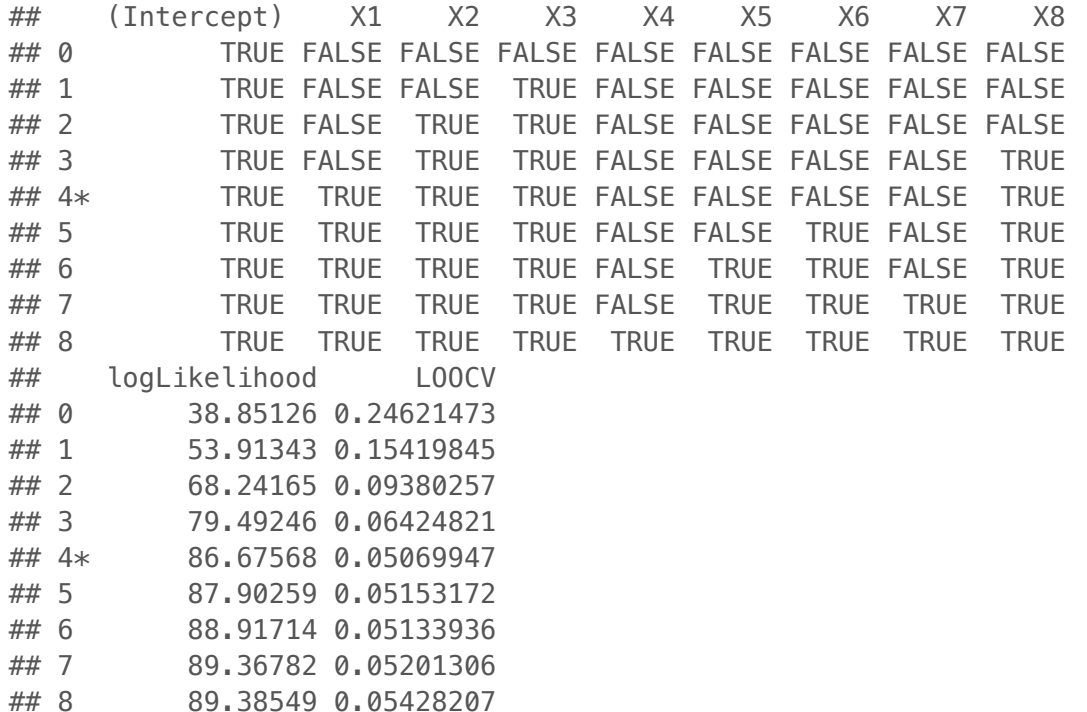

#### **Exemplo - Usando** PRESS<sup>p</sup>

melhor <- which(modelos\$Subsets\$LOOCV==min(modelos\$Subsets\$LOOCV)) varincluidas <- modelos\$Subsets[melhor,2:(numvar+1)] *# variaveis escolhidas segundo criterio* varincluidas

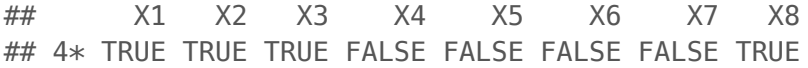

modeloescolhidoPRESS <- lm(y ~ .,data=Xy[,c(which(varincluidas==TRUE),which(names(Xy)=="y"))]) summary(modeloescolhidoPRESS)\$coef

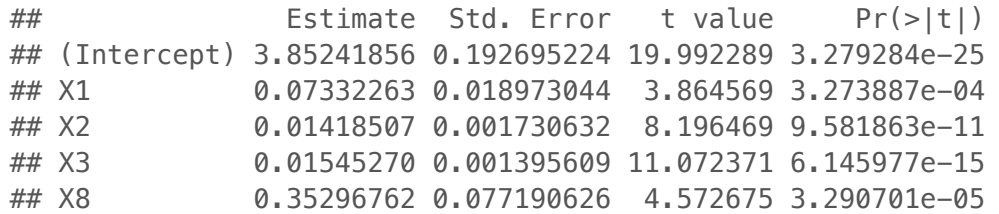

## **Exemplo** -  $C_p$  de Mallow,  $R_p^2$ ,  $R_{a,p}^2$  e  $BIC_p$

library(leaps) modelos  $\leq$  regsubsets(y  $\sim$  ., data=Xy, nbest=2) resultados = data.frame(cbind("p"=rowSums(summary(modelos)\$which),summary(modelos)\$which, "Cp"=round(summary(modelos)\$cp,2), "R2"=round(summary(modelos)\$rsq,2), "R2adj"=round(summary(modelos)\$adjr2,2),"BIC"=round(summary(modelos)\$bic,2)))

resultados

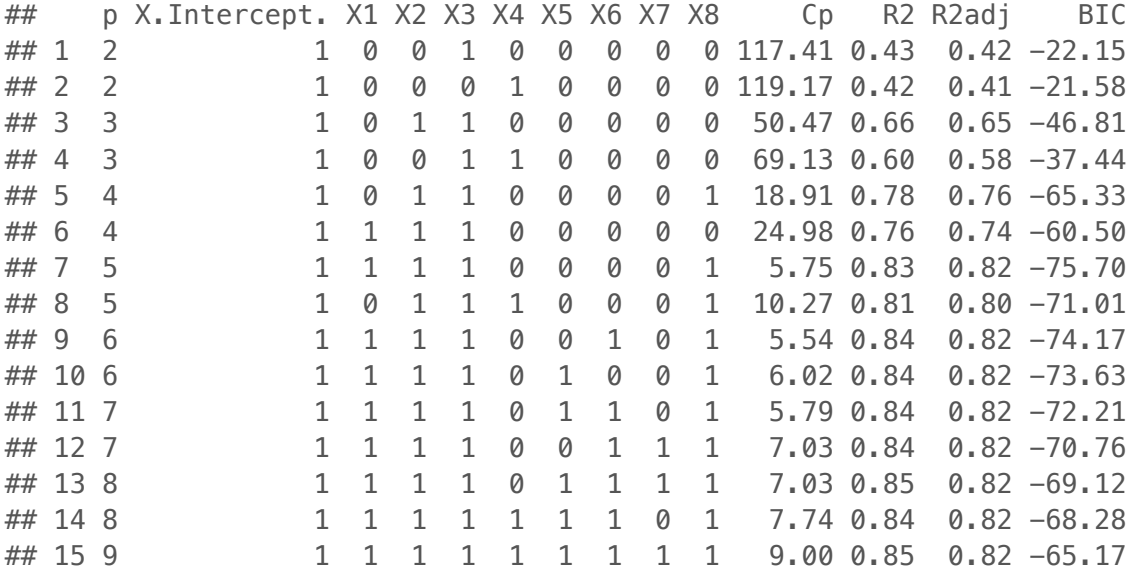

## **Método**

**·**

, ,

- Método menos intensivo computacionalmente. **·**
- Ao final, obtém-se apenas 1 modelo candidato. **·**

Início considerando  $P - 1$  variáveis.

lnício considerando *P −* 1 variáveis.<br>1- Ajuste uma regressão linear simples com cada uma das *P −* 1 variáveis. Para cada regressão, calcule a estatística  $t^*$  para testar se o coeficiente angular é 0. ̂

$$
t_k^* = \frac{\hat{\beta}_k}{\sqrt{\widehat{Var}\left(\hat{\beta}_k\right)}}
$$

2- Considere a variável cujo  $|t^*|$  é o maior. Inclua esta variável caso  $|t^*|$  esteja acima de algum valor prédeterminado.

3 - Se alguma variável é incluída, por exemplo,  $X_{7}$  ajustam-se regressões com pares de variáveis, sendo que sempre uma delas é  $X_7$ . Calcula-se  $t^*$  para a nova variável incluída e repita o passo 2 para decidir qual a segunda variável a ser incluída no modelo.

4 - Repita até considerar todas as variáveis.

- 1. Ajuste uma regressão linear múltipla com todas as  $P 1$  variáveis.
- 2. Teste iterativamente se uma das variáveis pode ser eliminada.

```
completo = lm(y \sim ., data = Xy)vazio = lm(y \sim 1, data = Xy)step(vazio, scope=list(upper=completo, lower=vazio), direction='forward', trace=TRUE)
Start: AIC=-75.7
y \sim 1
```
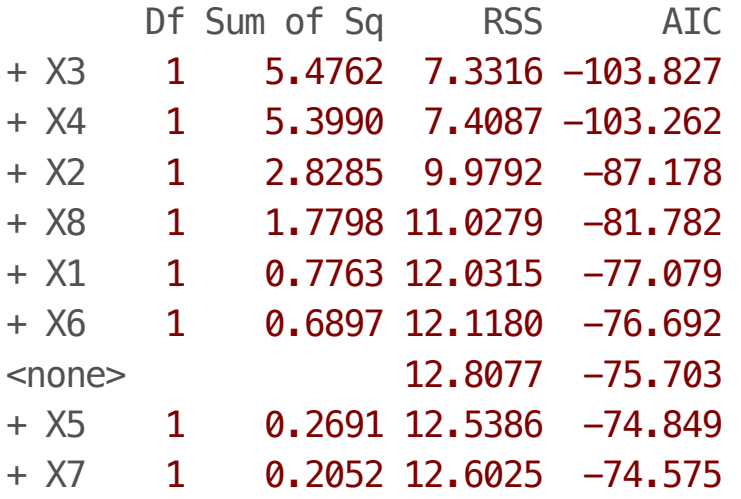

Step: AIC=-103.83  $y \sim X3$ 

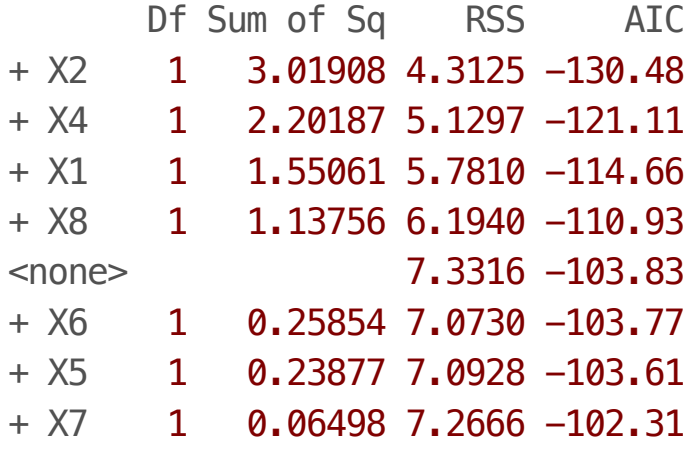

Step: AIC=-130.48  $y \sim X3 + X2$ 

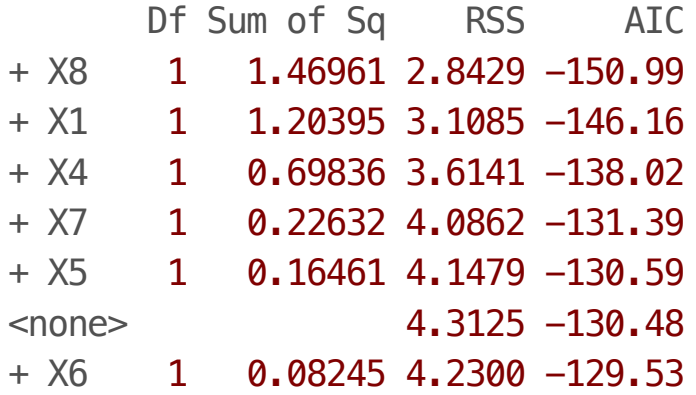

Step: AIC=-150.98  $y \sim X3 + X2 + X8$ 

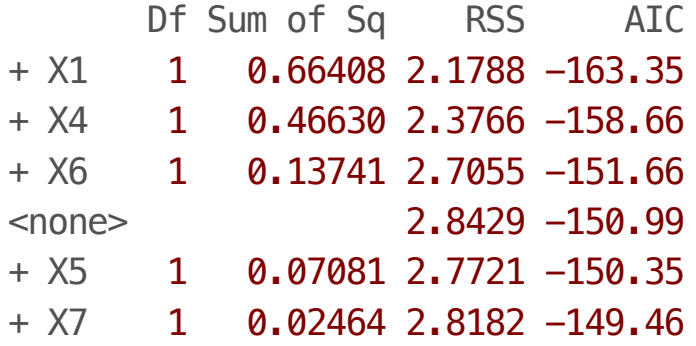

Step: AIC=-163.35  $y \sim X3 + X2 + X8 + X1$ 

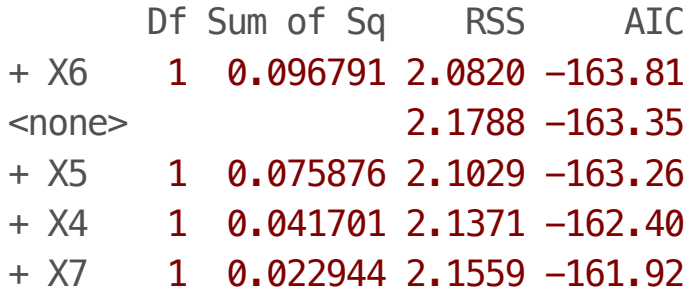

Step: AIC=-163.81  $y \sim X3 + X2 + X8 + X1 + X6$ 

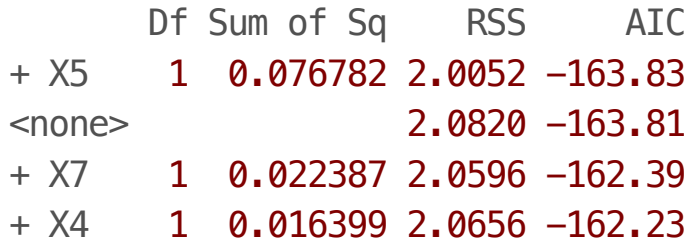

Step: AIC=-163.83  $y \sim X3 + X2 + X8 + X1 + X6 + X5$ 

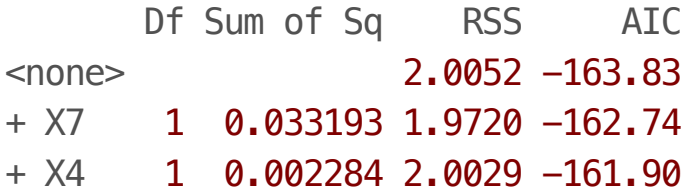

Call:

 $lm(formula = y ~ x3 ~ + ~ X2 ~ + ~ X8 ~ + ~ X1 ~ + ~ X6 ~ + ~ X5, data = Xy)$ 

Coefficients:

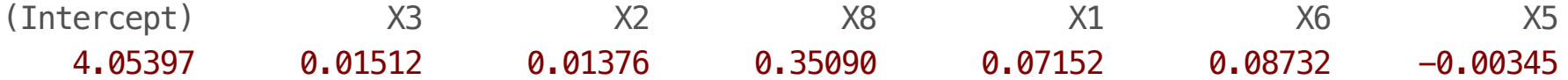

```
completo = lm(y \sim ., data = Xy)vazio = lm(y \sim 1, data = Xy)step(completo, scope=list(upper=completo, lower=vazio), direction='backward', trace=TRUE)
```
Start: AIC=-160.77  $y \sim X1 + X2 + X3 + X4 + X5 + X6 + X7 + X8$ 

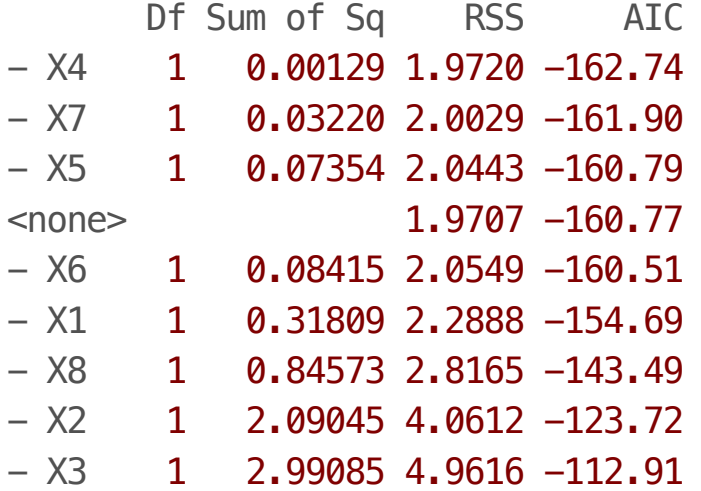

Step: AIC=-162.74  $y \sim X1 + X2 + X3 + X5 + X6 + X7 + X8$ 

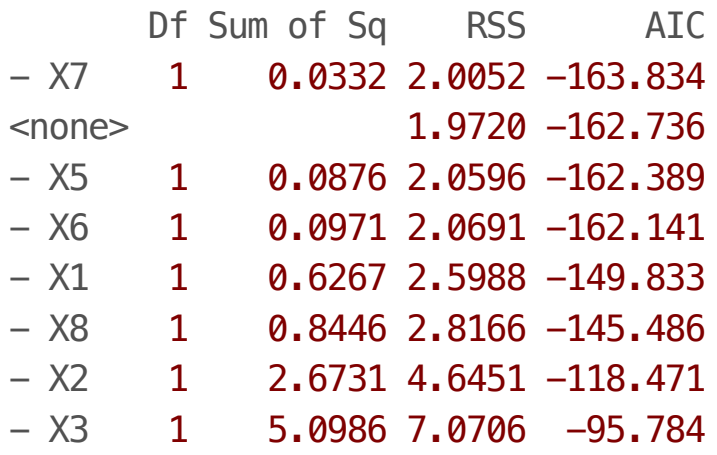

Step: AIC=-163.83  $y \sim X1 + X2 + X3 + X5 + X6 + X8$ 

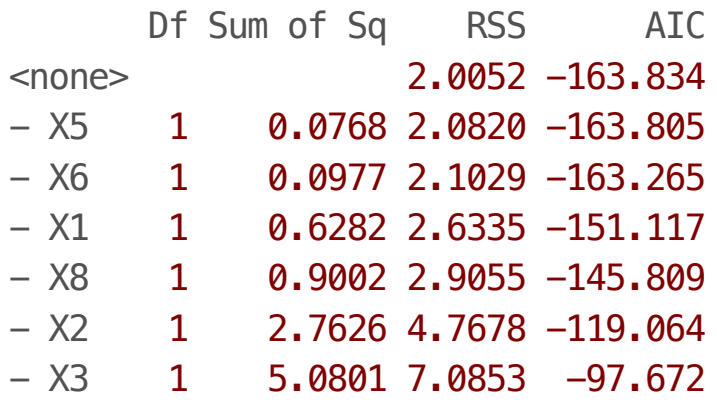

Call:  $lm(formula = y ~ x1 + X2 + X3 + X5 + X6 + X8, data = Xy)$ 

Coefficients:

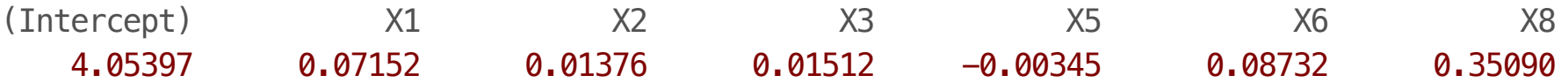

```
completo = lm(y \sim ., data = Xy)vazio = lm(y \sim 1, data = Xy)step(vazio, scope=list(upper=completo, lower=vazio), direction='both', trace=TRUE)
```
Start: AIC=-75.7  $y \sim 1$ 

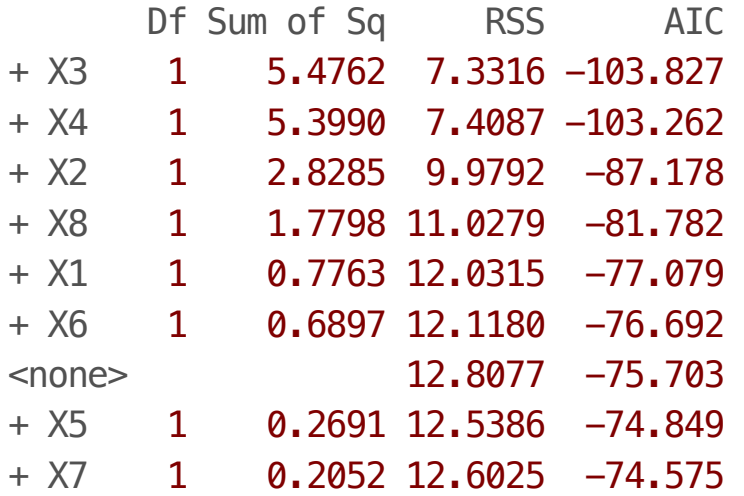

Step: AIC=-103.83  $y \sim X3$ 

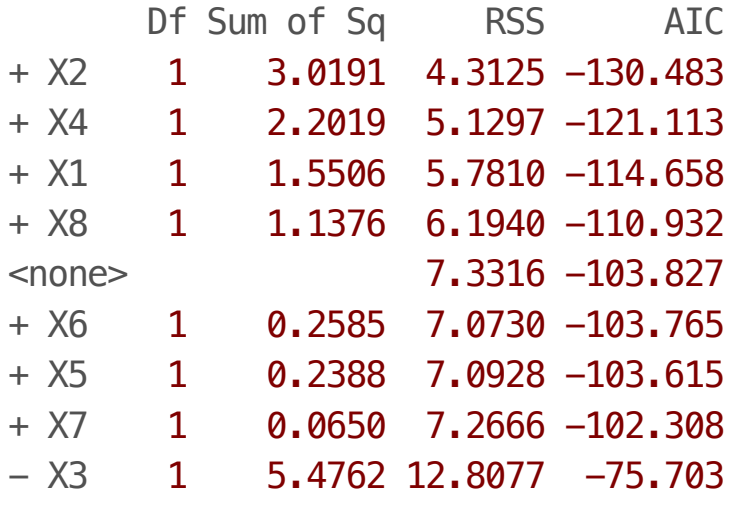

Step: AIC=-130.48  $y \sim X3 + X2$ 

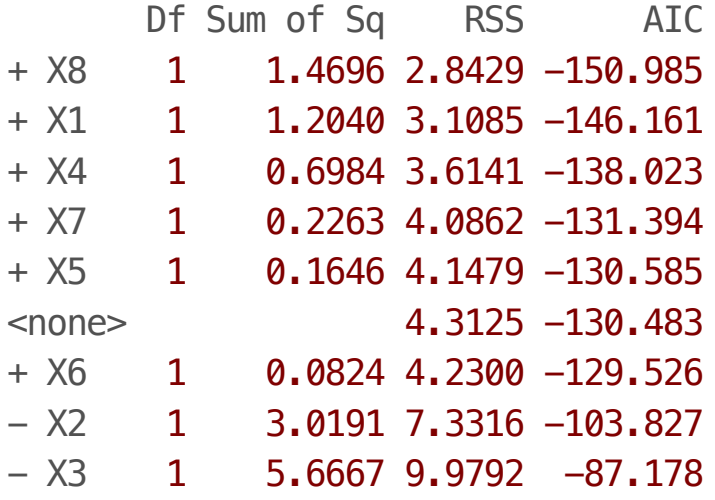

Step: AIC=-150.98  $y \sim X3 + X2 + X8$ 

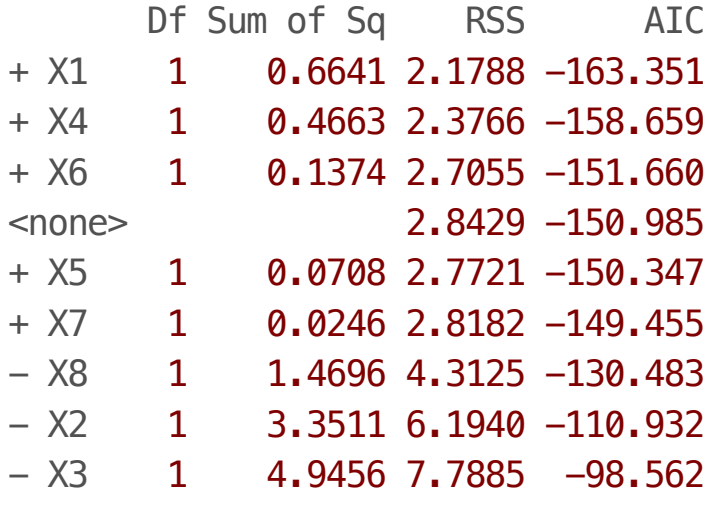

Step: AIC=-163.35  $y \sim X3 + X2 + X8 + X1$ 

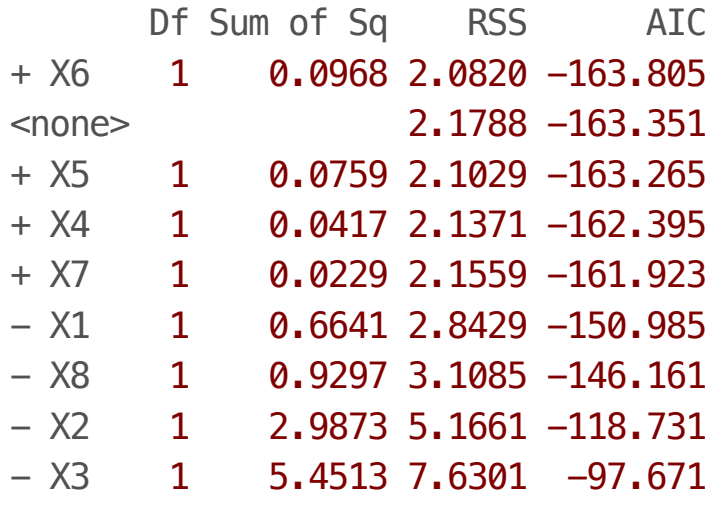

Step: AIC=-163.81  $y \sim X3 + X2 + X8 + X1 + X6$ 

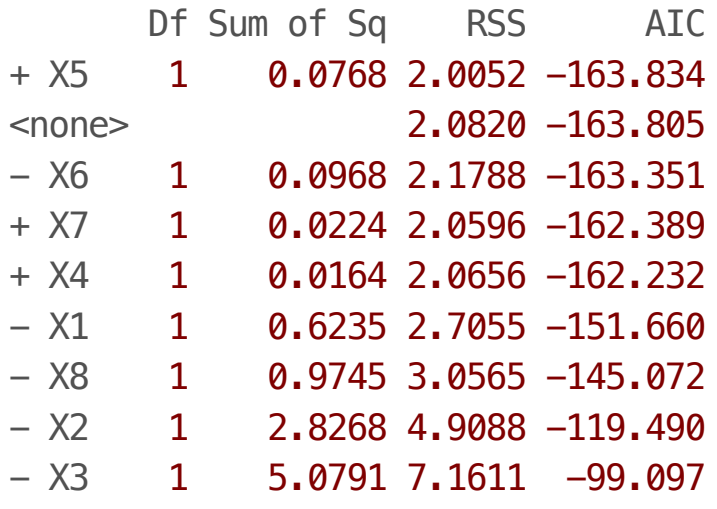

Step: AIC=-163.83  $y \sim X3 + X2 + X8 + X1 + X6 + X5$ 

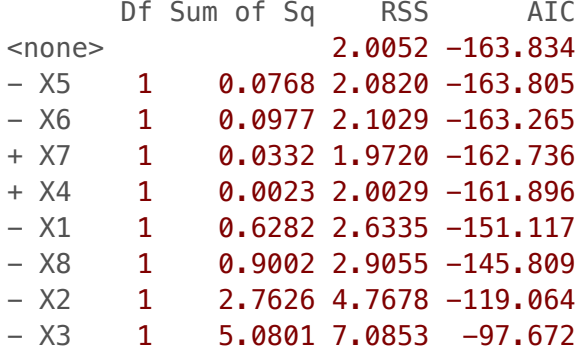

Call:

 $lm(formula = y ~ x3 ~ + ~ X2 ~ + ~ X8 ~ + ~ X1 ~ + ~ X6 ~ + ~ X5$ , data = Xy)

Coefficients:

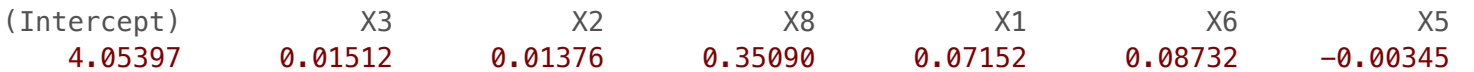

## **Validação de Modelos**

## **Introdução**

Verificar se um modelo candidato tem bom desempenho em dados independentes daqueles usados para ajuste.

- Coletar novos dados para verificar o modelo e seu poder preditivo. **·**
- Deixar parte dos dados de fora do ajuste, para usar na validação. **·**

### **Validação Cruzada**

Quando temos um grande número de observações, podemos dividir os dados em duas partes: e .

Com o subconjunto ajustamos o modelo.

Com o subconjunto verificamos o poder preditivo do modelo.

Calculamos o :

$$
MSPR = \frac{\sum_{i=1}^{n^*} (Y_i - \hat{Y}_i)^2}{n^*}
$$

em que  $Y_i$  é o valor da variável resposta da  $i$ -ésima observação do conjunto teste,  $Y_i$  é o valor predito para a  $i$ -ésima observação do conjunto teste segundo o modelo usando o conjunto treinamento e  $n^*$  é o total de observações no conjunto teste.  $_i$  é o valor predito para a  $i\cdot$ 

Temos 54 observações que não foram utilizadas na escolha do modelo para os dados sobre cirurgia. Este será o conjunto de dados .

Com os dados de  $\qquad \qquad$ , obtemos, usando  $PRESS_p$  e  $BIC_p$ :

Modelo 1:

$$
\ln(Y) = \beta_0 + \beta_1 X_1 + \beta_2 X_2 + \beta_3 X_3 + \beta_8 X_8 + \varepsilon
$$

Usando  $C_p$ , temos o Modelo 2:

$$
\ln(Y) = \beta_0 + \beta_1 X_1 + \beta_2 X_2 + \beta_3 X_3 + \beta_5 X_5 + \beta_8 X_8 + \varepsilon
$$

Usando  $AIC_p$  e  $R^2_{a,p}$ , temos o Modelo 3:  $\tilde{a}, p$  ,

$$
\ln(Y) = \beta_0 + \beta_1 X_1 + \beta_2 X_2 + \beta_3 X_3 + \beta_5 X_5 + \beta_6 X_6 + \beta_8 X_8 + \varepsilon
$$

#### **Exemplo - Modelo 1**

```
dadosT <- read.table("./dados/CH09TA05.txt")
colnames(dadosT) <- c("X1","X2","X3","X4","X5","X6","X7","X8","Y","lnY")
modelo1 <- lm(lnY \sim X1 + X2 + X3 + X8, data=dados)
yhat <- predict(modelo1,newdata=dadosT)
MSPR \leftarrow function(yhat,yobs){
   mean((yobs-yhat)^2)
}
```
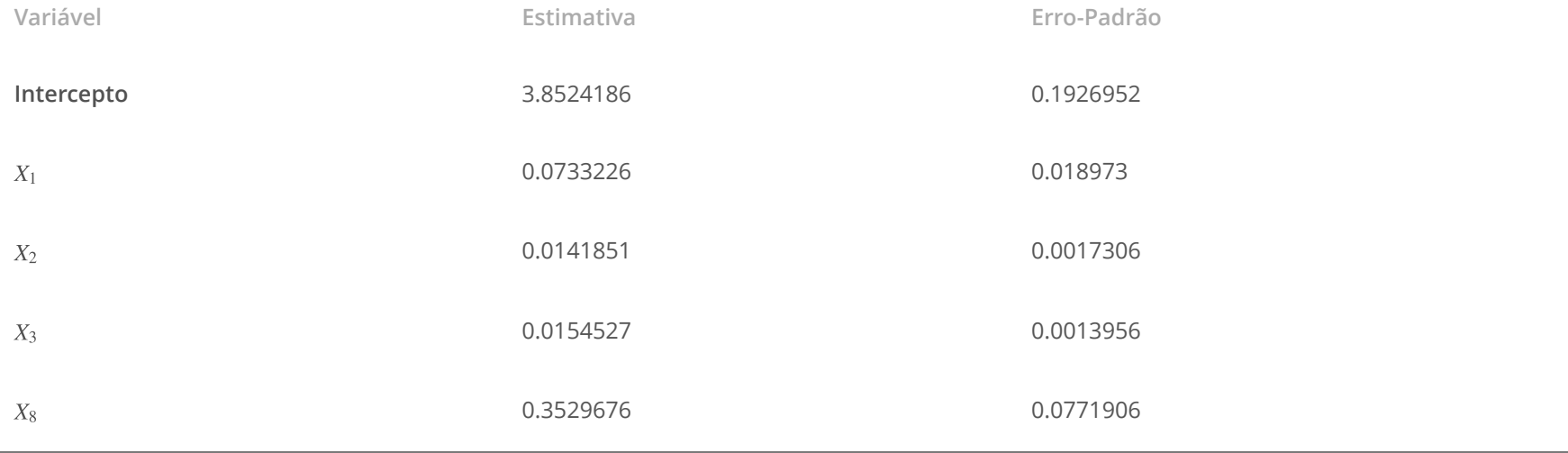

 $MSE$  é 0.044 e  $MSPR$  é 0.077

## **Exemplo - Modelo 2**

modelo2 <-  $lm(lnY \sim X1 + X2 + X3 + X5 + X8$ , data=dados) yhat <- predict(modelo2,newdata=dadosT)

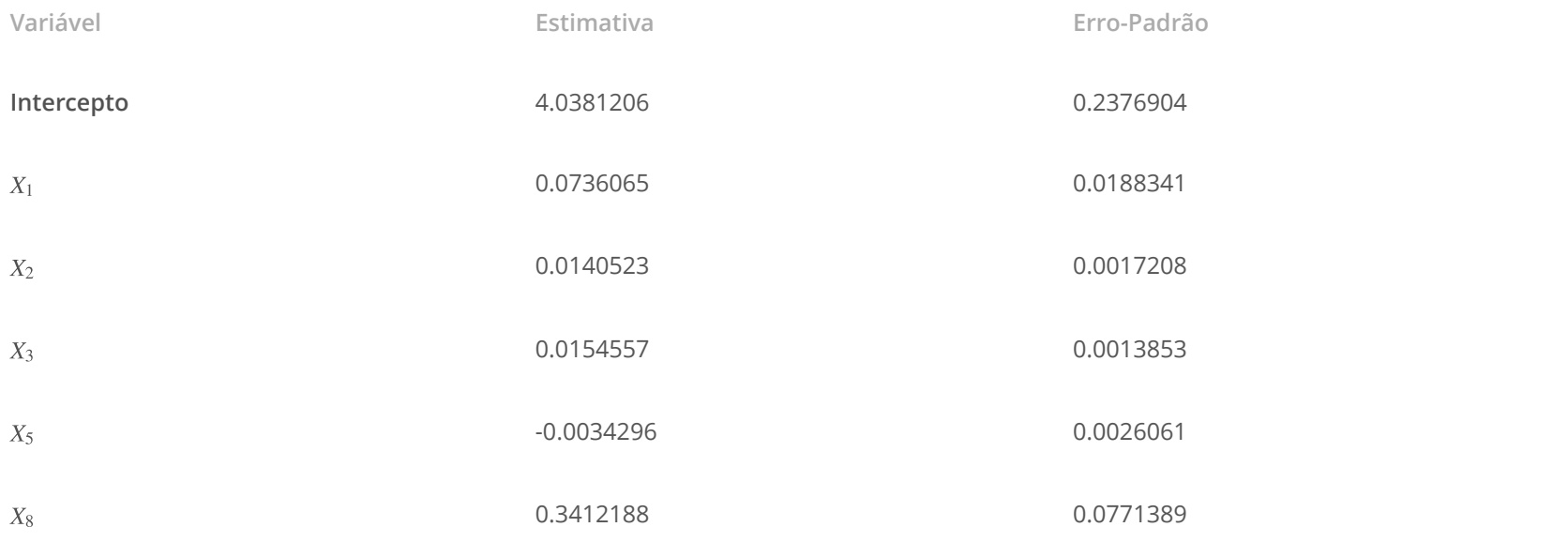

*MSE* é 0.044 e *MSPR* é 0.08

## **Exemplo - Modelo 3**

modelo3 <- lm(lnY  $\sim$  X1 + X2 + X3 + X5 + X6 + X8,data=dados) yhat <- predict(modelo3,newdata=dadosT)

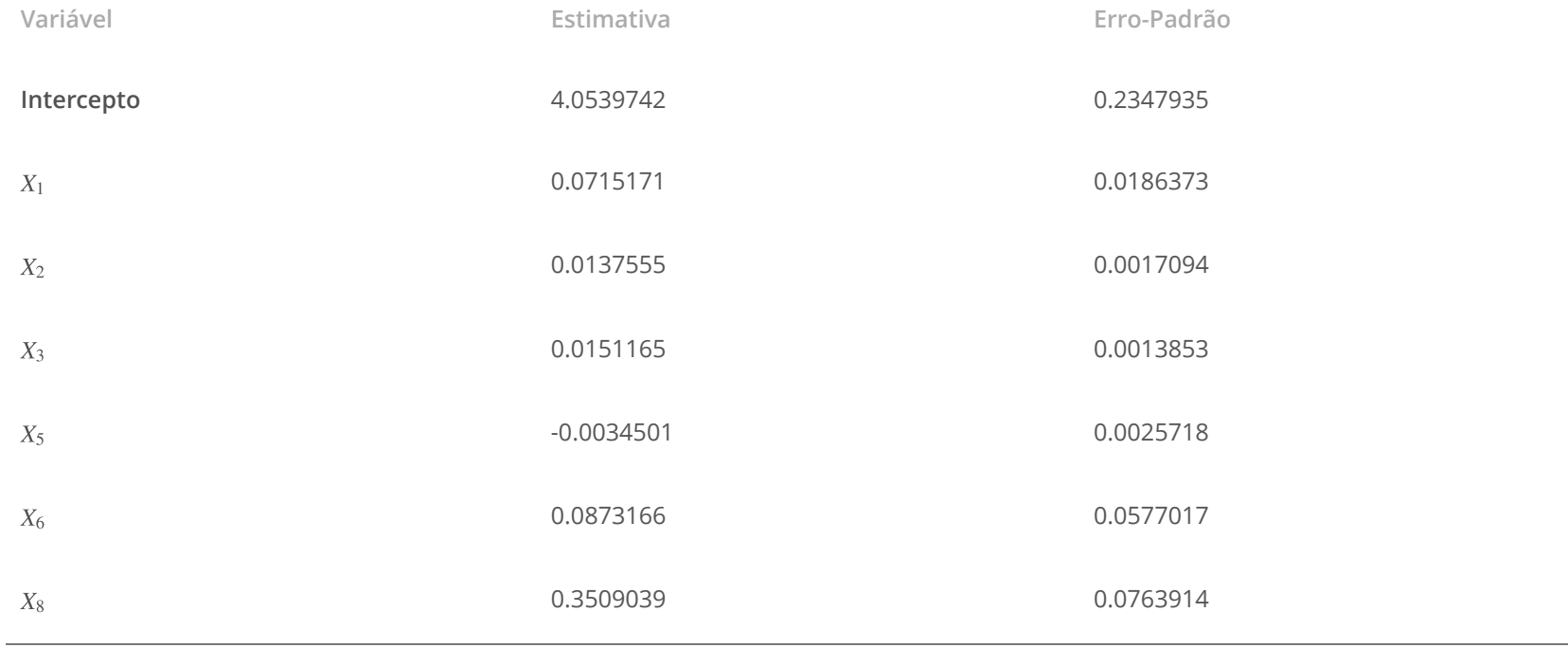

*MSE* é 0.043 e *MSPR* é 0.079

### **Leitura**

- Applied Linear Statistical Models: Capítulo 9. **·**
- Faraway [Linear Models with R:](http://www.maths.bath.ac.uk/~jjf23/LMR/) Capítulo 10 **·**
- Draper & Smith [Applied Regression Analysis](http://onlinelibrary.wiley.com/book/10.1002/9781118625590): Capítulo 15. **·**
- Tutorial: [Model Selection in R](https://www.google.com.br/url?sa=t&rct=j&q=&esrc=s&source=web&cd=1&ved=0ahUKEwjUhJi_9-DMAhVDk5AKHbUgAtwQFggdMAA&url=http%3A%2F%2Fwww2.hawaii.edu%2F~taylor%2Fz632%2FRbestsubsets.pdf&usg=AFQjCNHyaEKgvoTqpPehpJIQtCMQE4qccQ&sig2=7mw55kFAKcCMfVwqti3DXw) **·**
- [bestglm](http://www2.uaem.mx/r-mirror/web/packages/bestglm/vignettes/bestglm.pdf) **·**

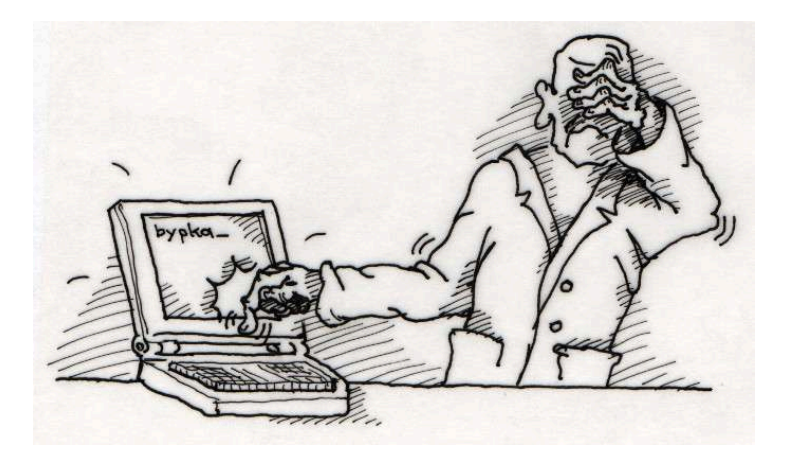